# **CS10003: Programming & Data Structures**

**Dept. of Computer Science & Engineering Indian Institute of Technology Kharagpur**

*Autumn 2020*

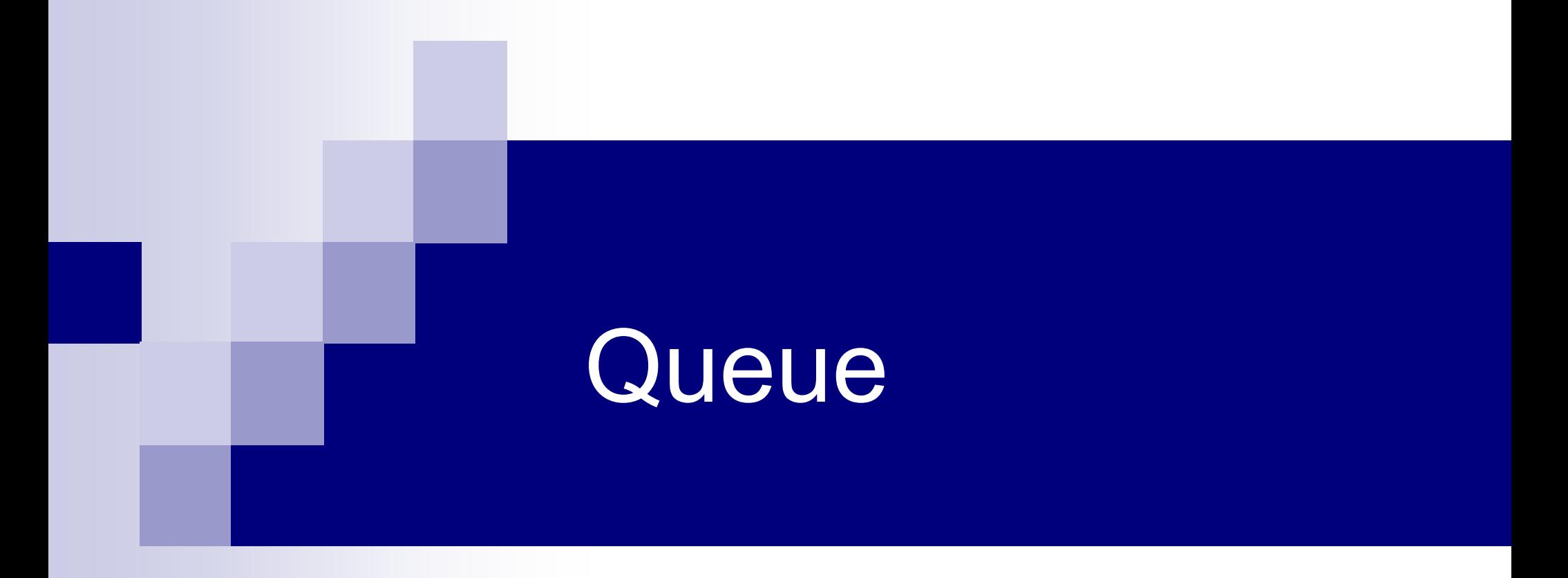

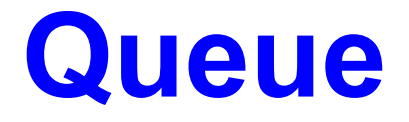

#### Data structure with First-In First-Out (FIFO) behavior

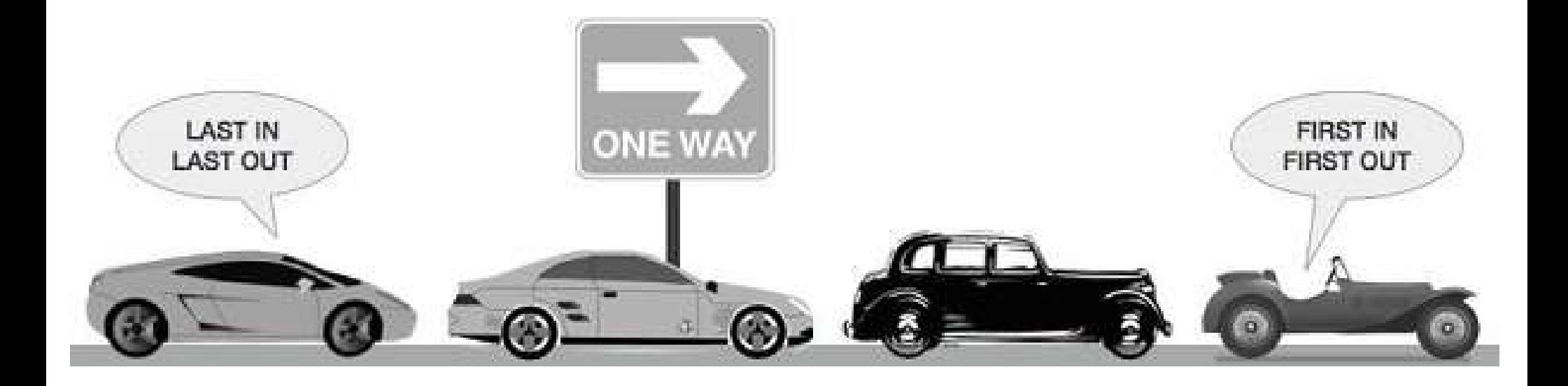

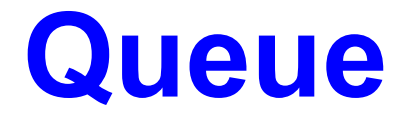

#### Data structure with First-In First-Out (FIFO) behavior

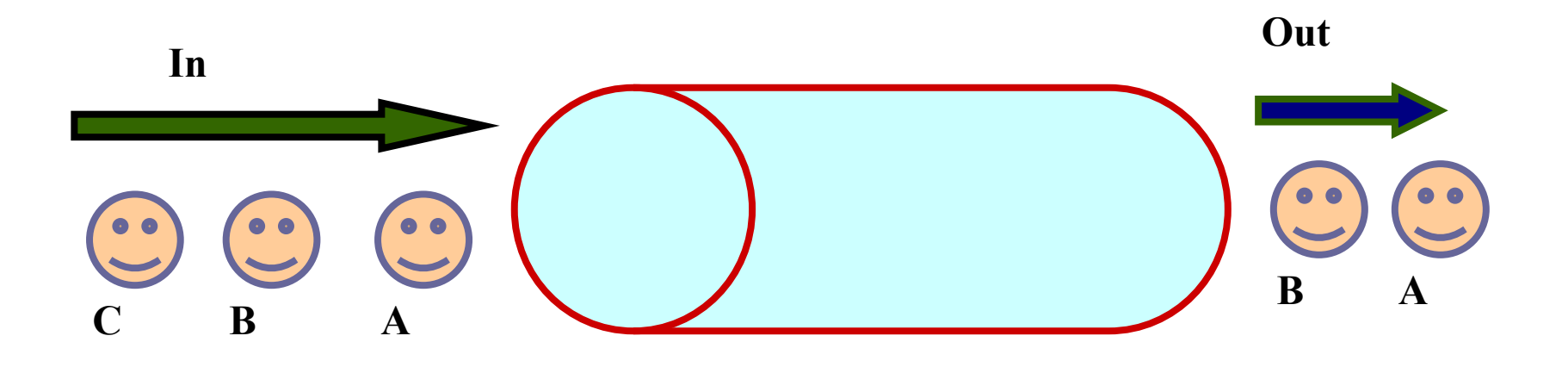

# **Typical Operations on Queue**

isempty: determines if the queue is empty

- isfull: determines if the queue is full in case of a bounded size queue
- front: returns the element at front of the queue

enqueue: inserts an element at the rear

dequeue: removes the element in front

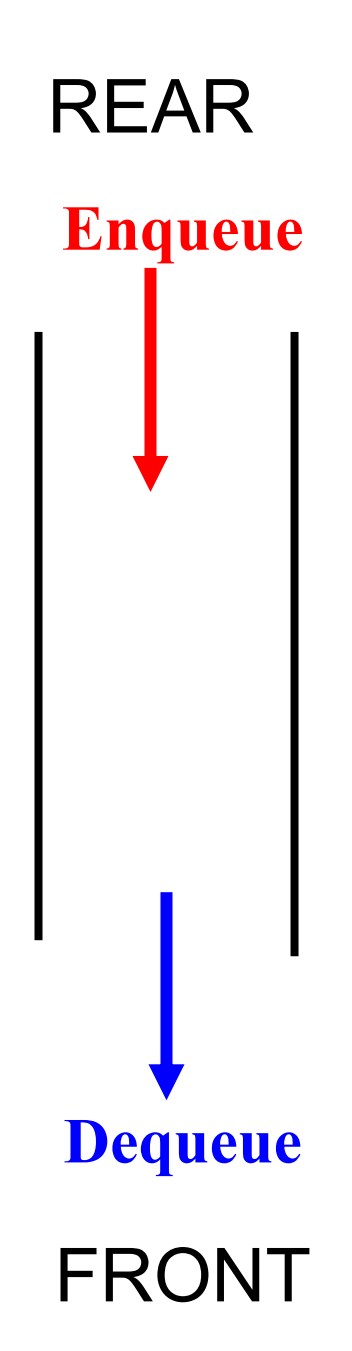

### **Queue using array**

What do we need?

- 1. An array to store the elements (of maximum size).
- 2. Two integer variables (array index) to indicate front and rear.

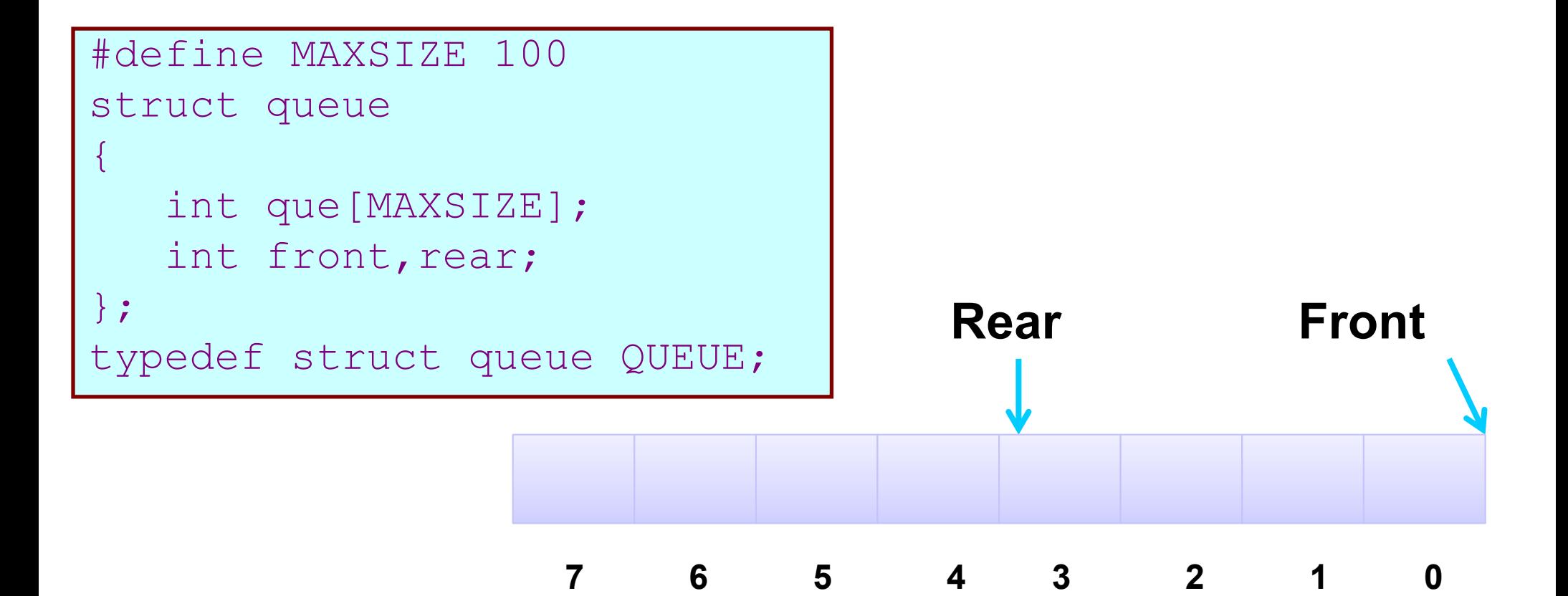

### **ENQUEUE**

```
#define MAXSIZE 100
struct queue 
{
    int que[MAXSIZE];
   int front, rear;
};
typedef struct queue QUEUE;
```
**Increment rear (array index)**

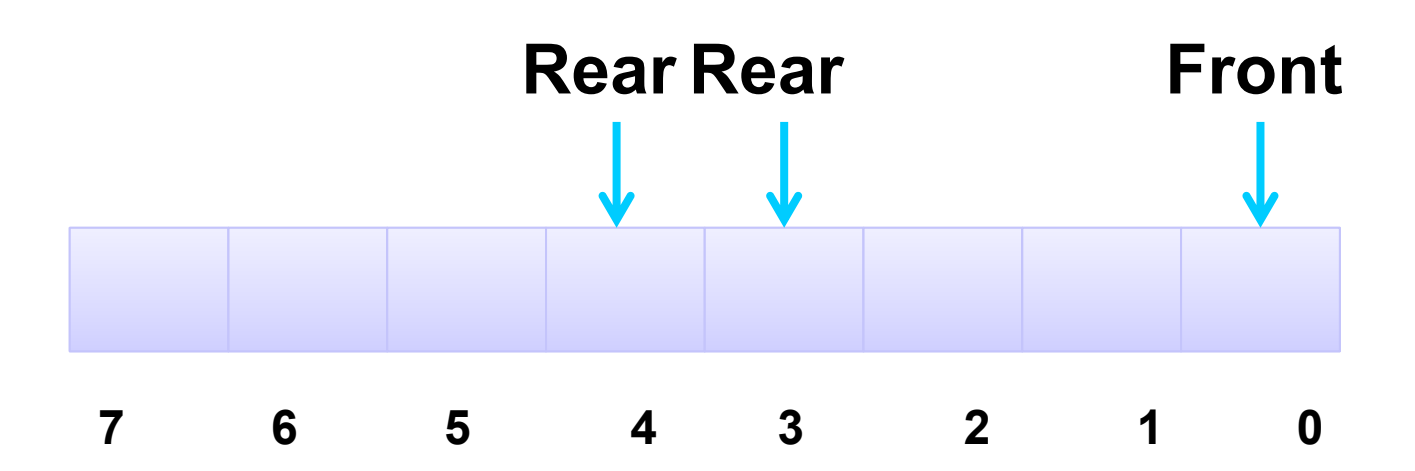

## **DEQUEUE**

```
#define MAXSIZE 100
struct queue 
{
    int que[MAXSIZE];
   int front, rear;
};
typedef struct queue QUEUE;
```
**Increment front (array index)**

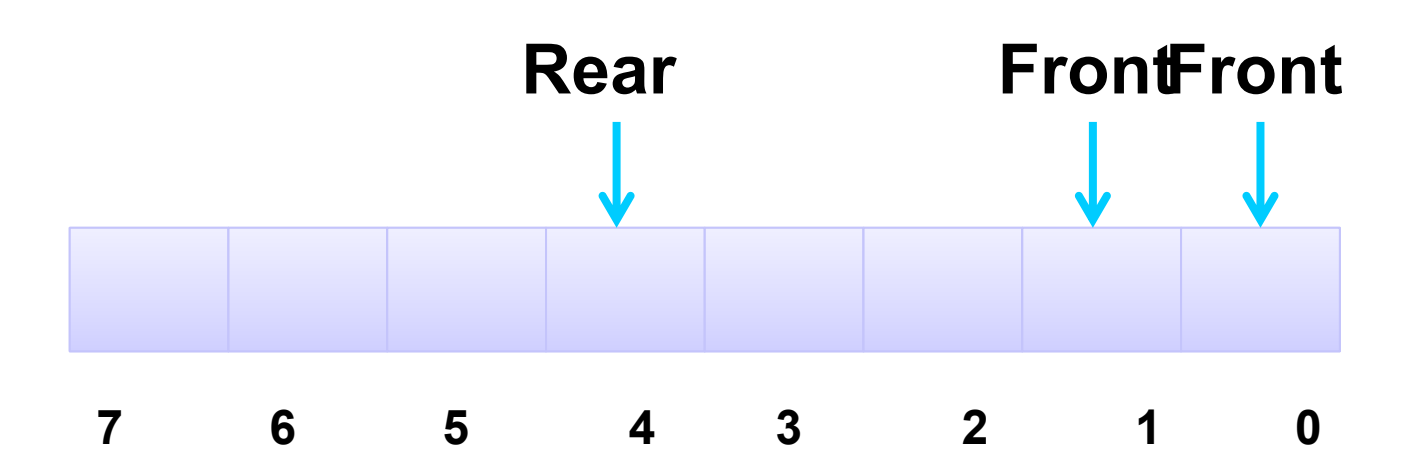

#### **Problem with Array implementation**

- The size of the queue depends on the number and order of enqueue and dequeue.
- $\blacksquare$  It may be situation where memory is available but enqueue is not possible.

#### **ENQUEUE**

#### **DEQUEUE**

**Effective queuing storage area of array gets reduced.**

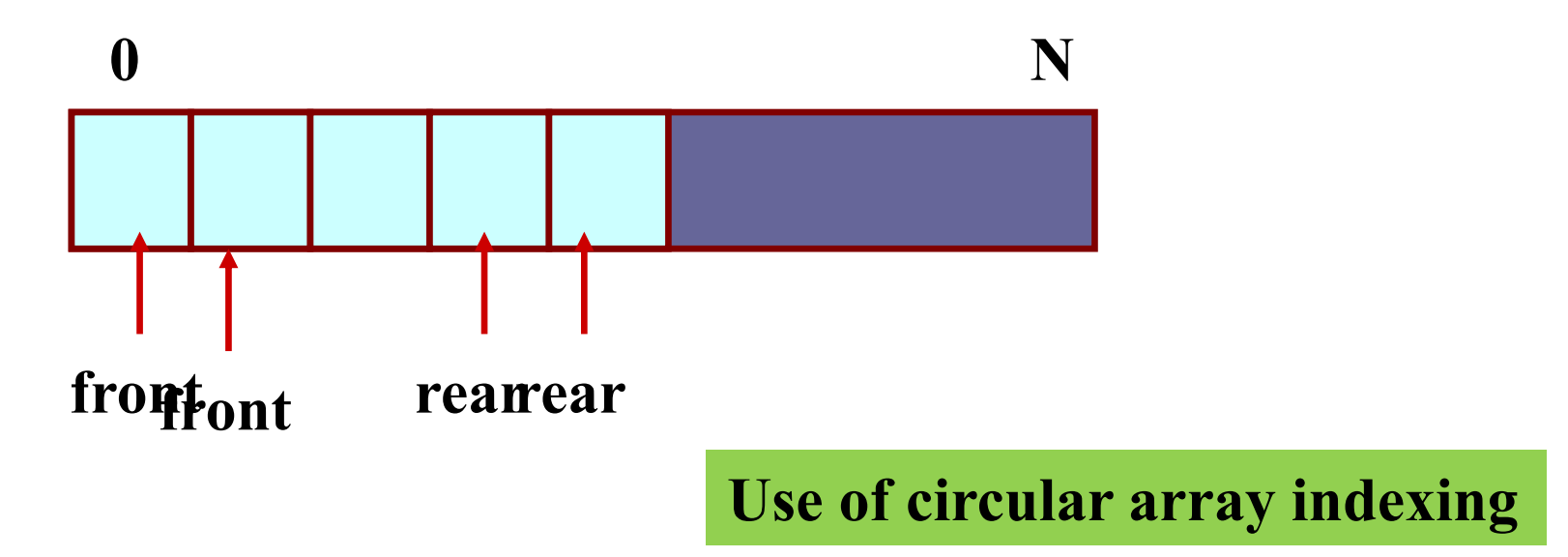

# **Possible Implementations**

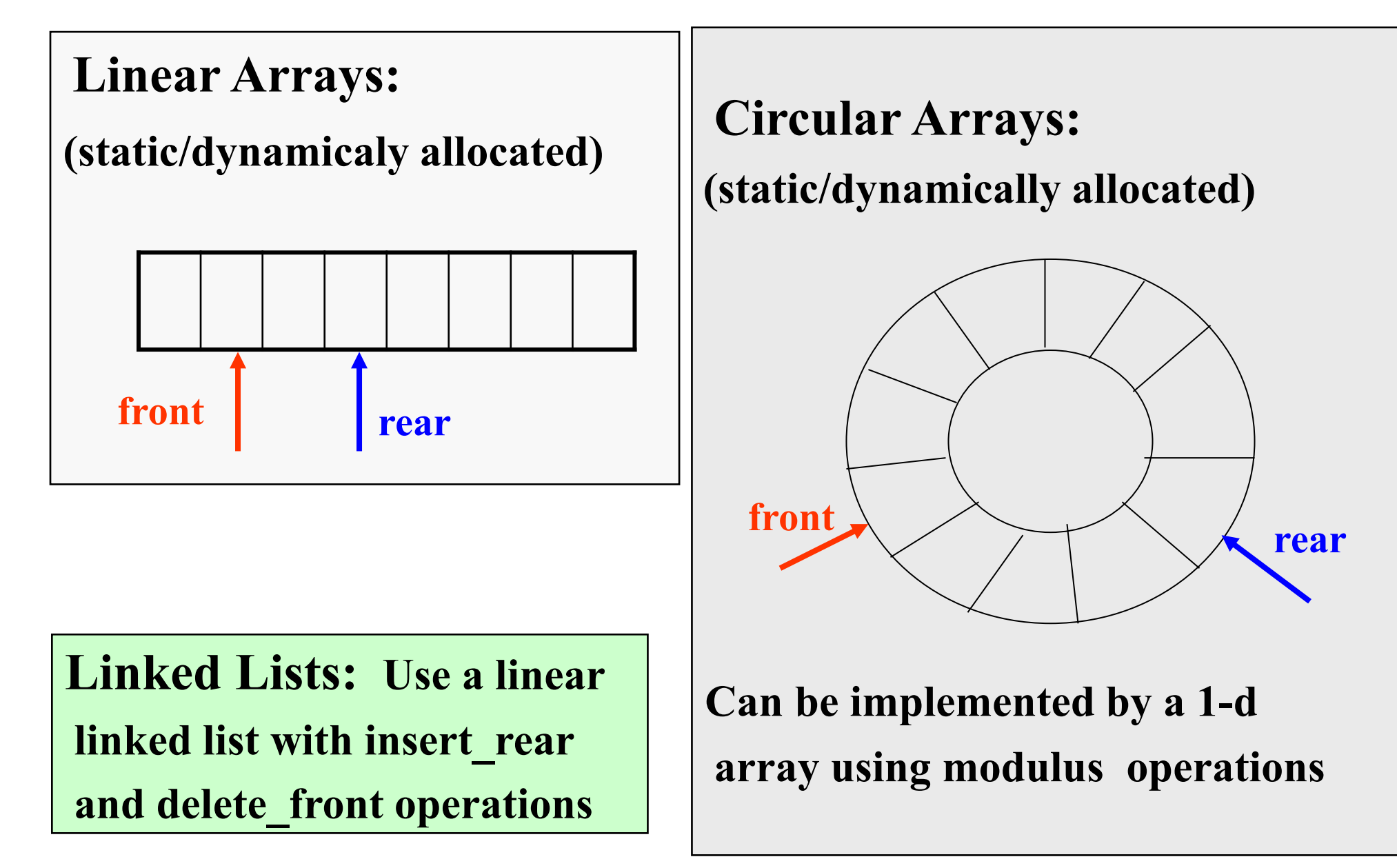

### **Circular Queue**

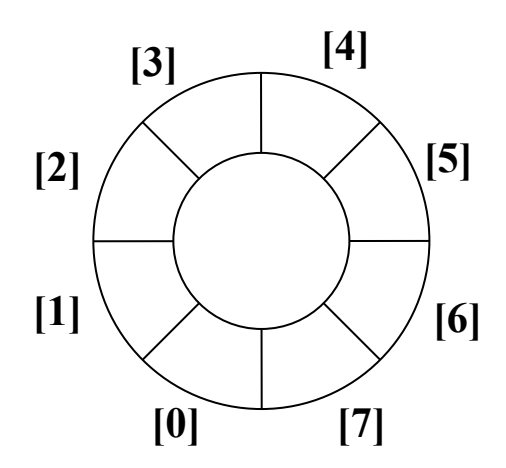

#### **front=0 rear=0**

### **Circular Queue**

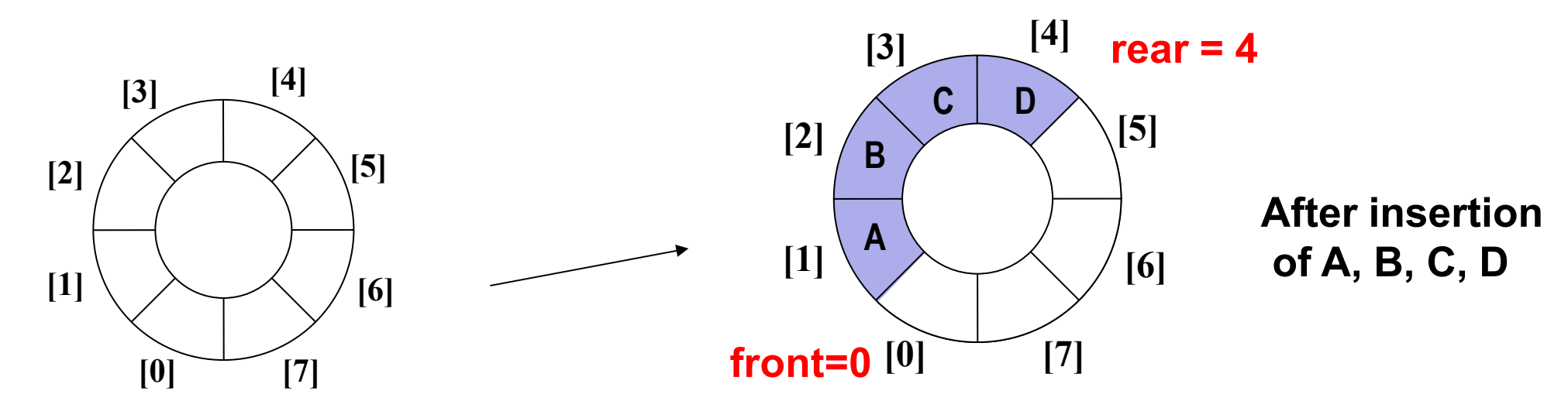

**front=0 rear=0**

### **Circular Queue**

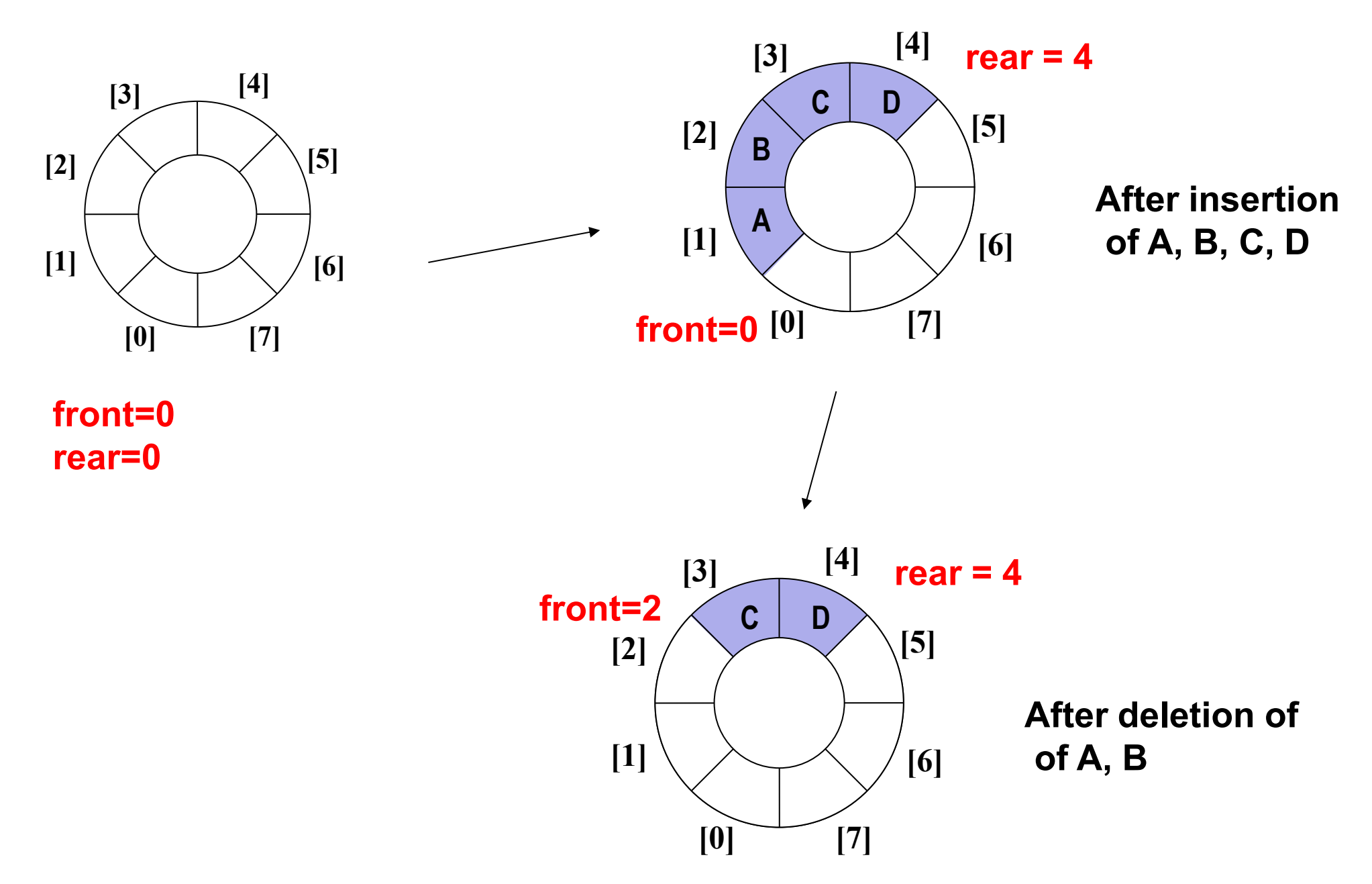

**front: index of queue-head (always empty – why?) rear: index of last element, unless rear = front**

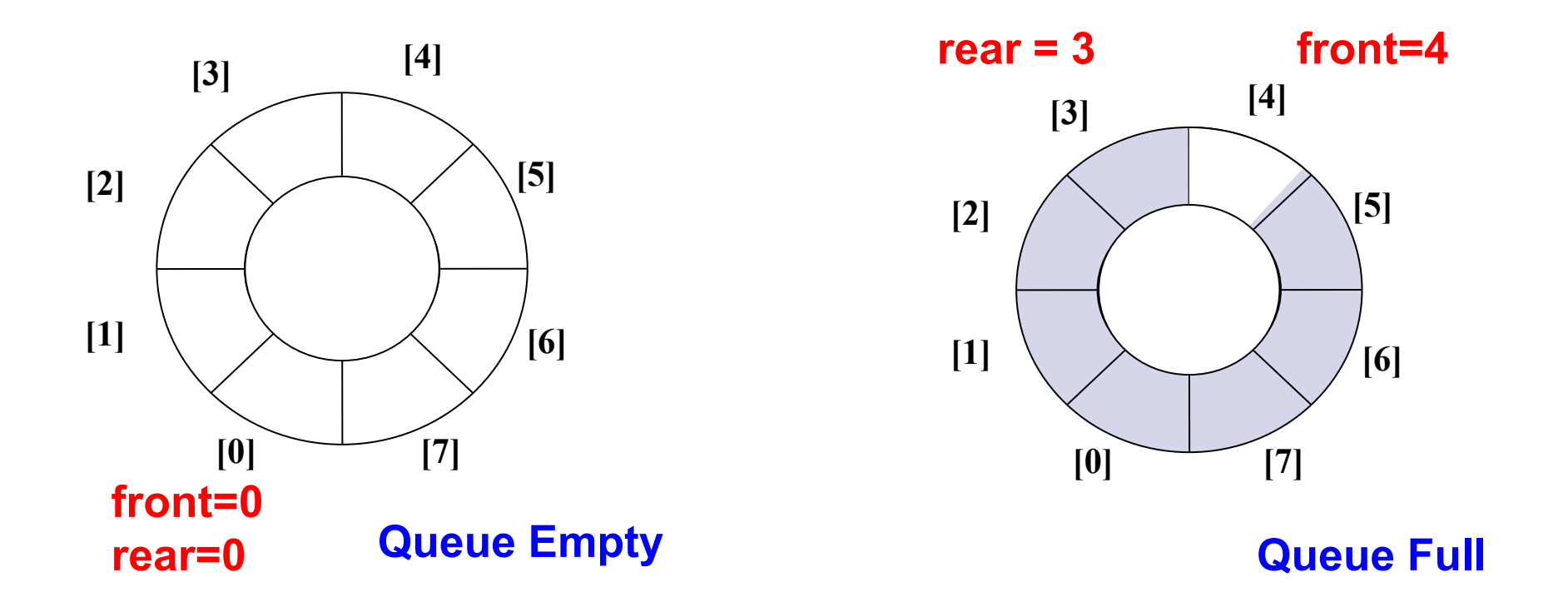

**Queue Empty Condition:** *front == rear* **Queue Full Condition:** *front == (rear + 1) % MAX\_Q\_SIZE*

# **Creating and Initializing a Circular Queue**

**Declaration**

#define MAX Q SIZE 100 typedef struct { int key; /\* just an example, can have any type of fields depending on what is to be stored \*/ } element; typedef struct { element list[MAX Q SIZE]; int front, rear; } queue;

**Create and Initialize**

 queue Q;  $Q$ . front = 0;

 $Q$ .rear =  $0$ :

## **Operations**

```
int isfull (queue *q)
{
  if (q->front == ((q->rear + 1) %
                     MAX Q SIZE))
       return 1;
  return 0;
}
                                     int isempty (queue *q)
                                     {
                                       if (q->front == q->rear)
                                          return 1;
                                        return 0;
                                     }
```
### **Operations**

```
element front( queue *q )
```
{

}

```
return q->list[(q->front + 1) % MAX Q SIZE];
```

```
void enqueue( queue *q, element e)
{
  q->rear = (q->rear + 1)%
                 MAX Q SIZE;
  q->list[q->rear] = e;
}
                                       void dequeue( queue *q )
                                        {
                                          q-> front =
                                               (q - > from t + 1)\%MAX Q SIZE;
                                        }
```
## **Queue using linked list**

- Create a linked list to which items would be added to one end and deleted from the other end.
- **Two pointers will be maintained:** 
	- $\Box$  One pointing to the beginning of the list (point from where elements will be deleted).
	- $\Box$  Another pointing to the end of the list (point where new elements will be inserted). **Rear**

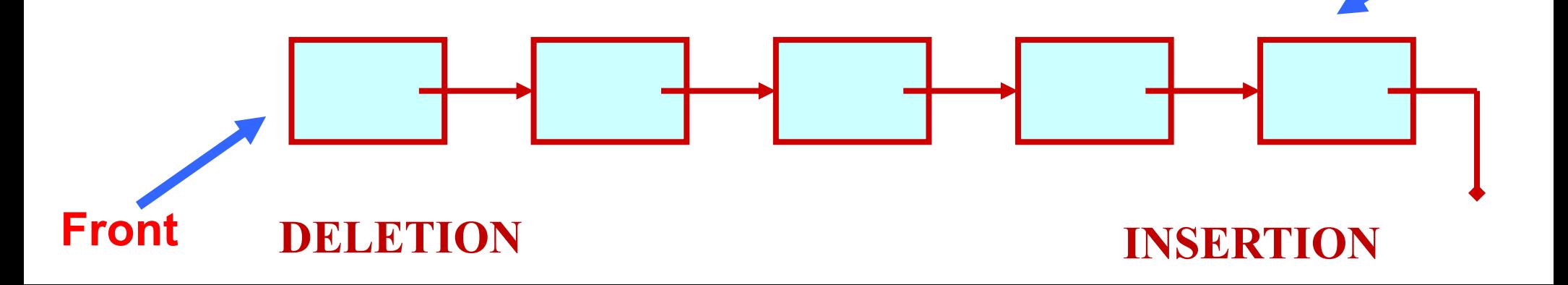

### **QUEUE: Insertion into a Linked List**

**ENQUEUE**

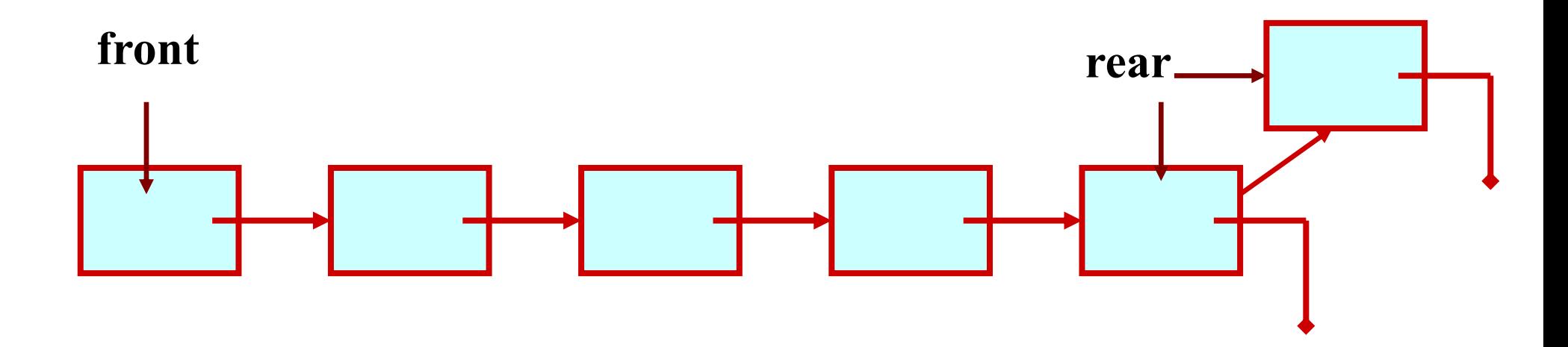

### **QUEUE: Deletion from a Linked List**

**DEQUEUE**

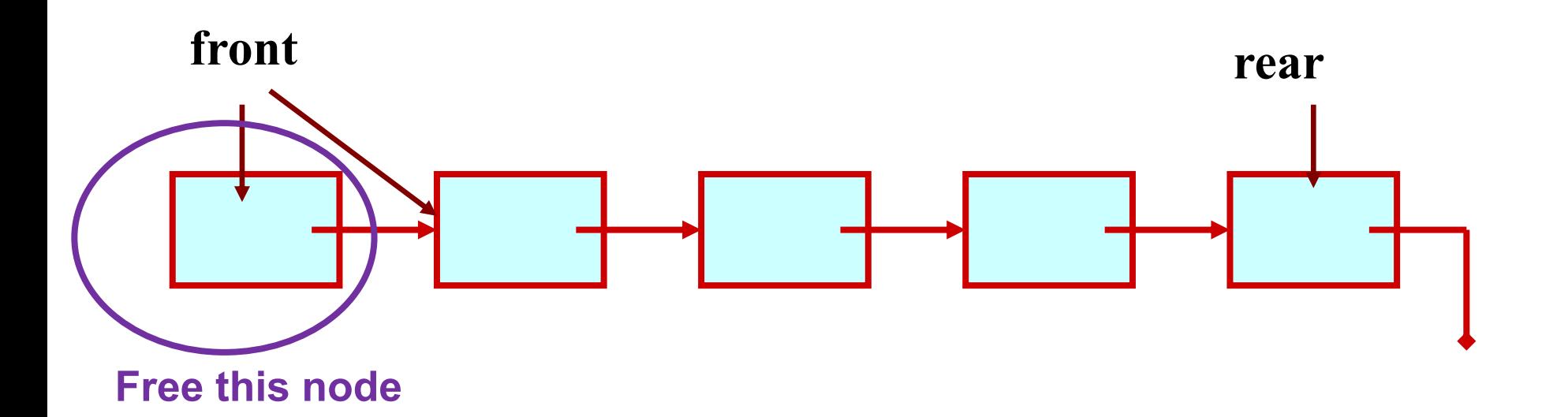

#### Assume:: queue contains integer elements

void enqueue (QUEUE \*q, int element); /\* Insert an element in the queue \*/ int dequeue (QUEUE \*q); /\* Remove an element from the queue \*/ queue \*create(); /\* Create a new queue \*/ int isempty (QUEUE \*q); /\* Check if queue is empty \*/ int size (QUEUE \*q); /\* Return the no. of elements in queue \*/ int peek (QUEUE \*q); /\* dequeue without removing element\*/

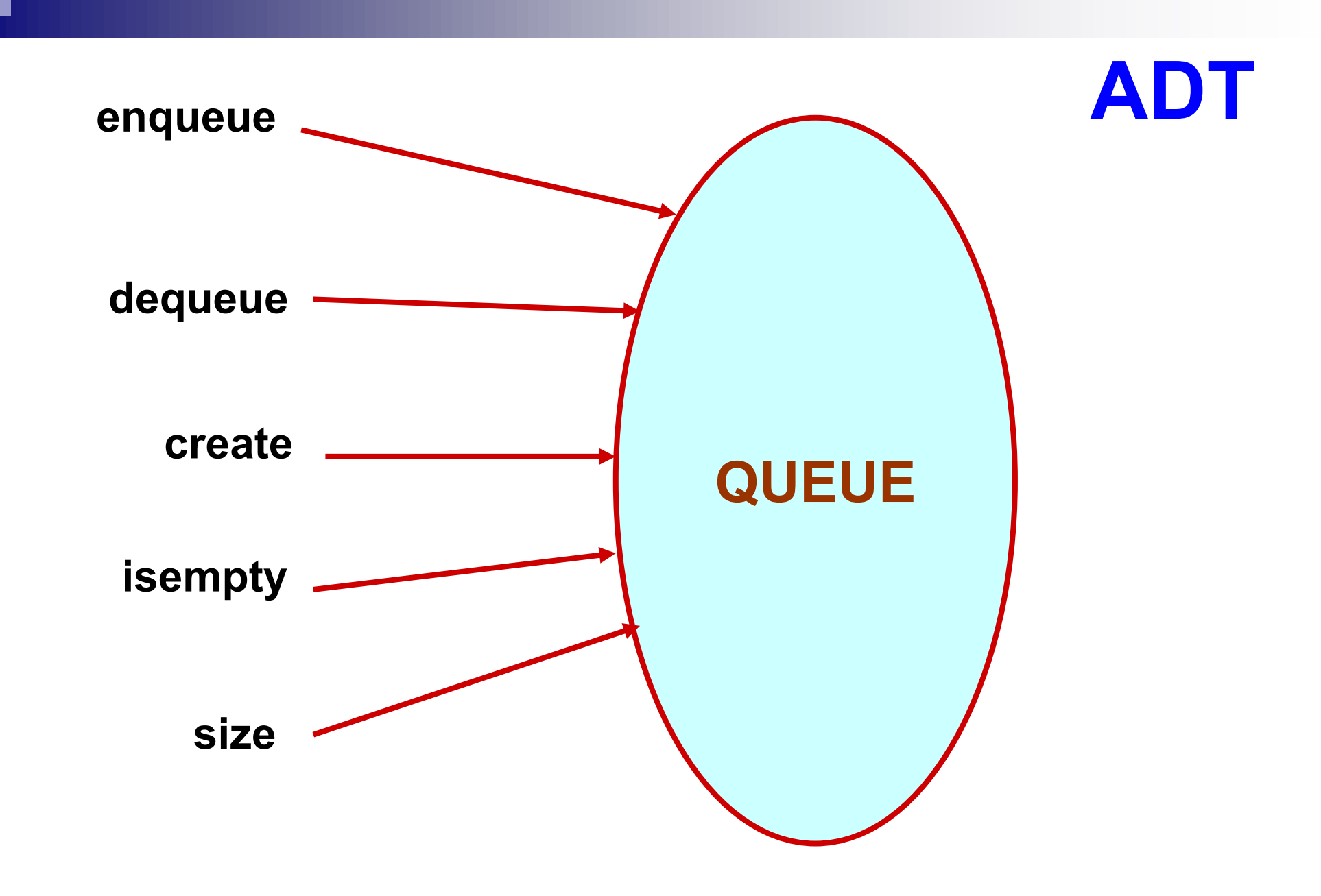

## **QUEUE using Linked List**

```
struct qnode{
             int val;
             struct qnode *next;
           };
struct queue{
     struct qnode *qfront, *qrear;
      };
```
typedef struct queue QUEUE;

Assume:: queue contains integer elements

```
void enqueue (QUEUE *q,int element)
{
  struct qnode *q1;
  q1=(struct qnode *)malloc(sizeof(struct
  qnode));
  q1->val= element;
 q1->next=q->qfront;
 q->qfront=q1;
}
```
Assume: queue contains integer elements

```
int size (queue *q)
{
 queue *q1;
 int count=0;
 q1=q;while(q1!=NULL) {
     q1=q1->next;
     count++;
  }
  return count;
}
```
Assume:: queue contains integer elements

```
int peek (queue *q)
{
  queue *q1;
 q1=q;which while(q1->next!=NULL)
     q1=q1->next;
  return (q1->val);
}
```
Implement this using QUEUE data structure.

Assume:: queue contains integer elements

```
int dequeue (queue *q)
\{int val;
 queue *q1,*prev;
 q1=q;while(q1->next!=NULL) {
     prev=q1;
     q1=q1->next;
  }
 val=q1->val;prev->next=NULL;
 free(q1);
 return (val);
{}_{1} Implement this using
```
QUEUE data structure.

### **Applications of Queues**

#### **Direct applications**

- □ Waiting lists.
- □ Access to shared resources (e.g., printer).

□ Multiprogramming.

#### ■ Indirect applications

□ Auxiliary data structure for algorithms □ Component of other data structures

#### **Example 6: Print first** *N* **Fibonacci Numbers using a Queue**

The queue initially contains 0 and 1

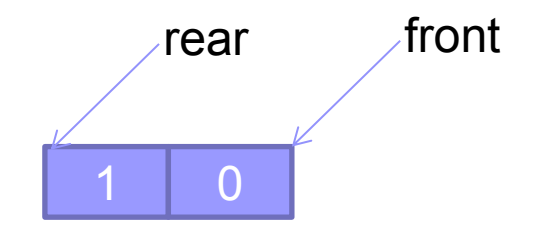

#### **Example 7: Use a Stack to reverse a Queue**

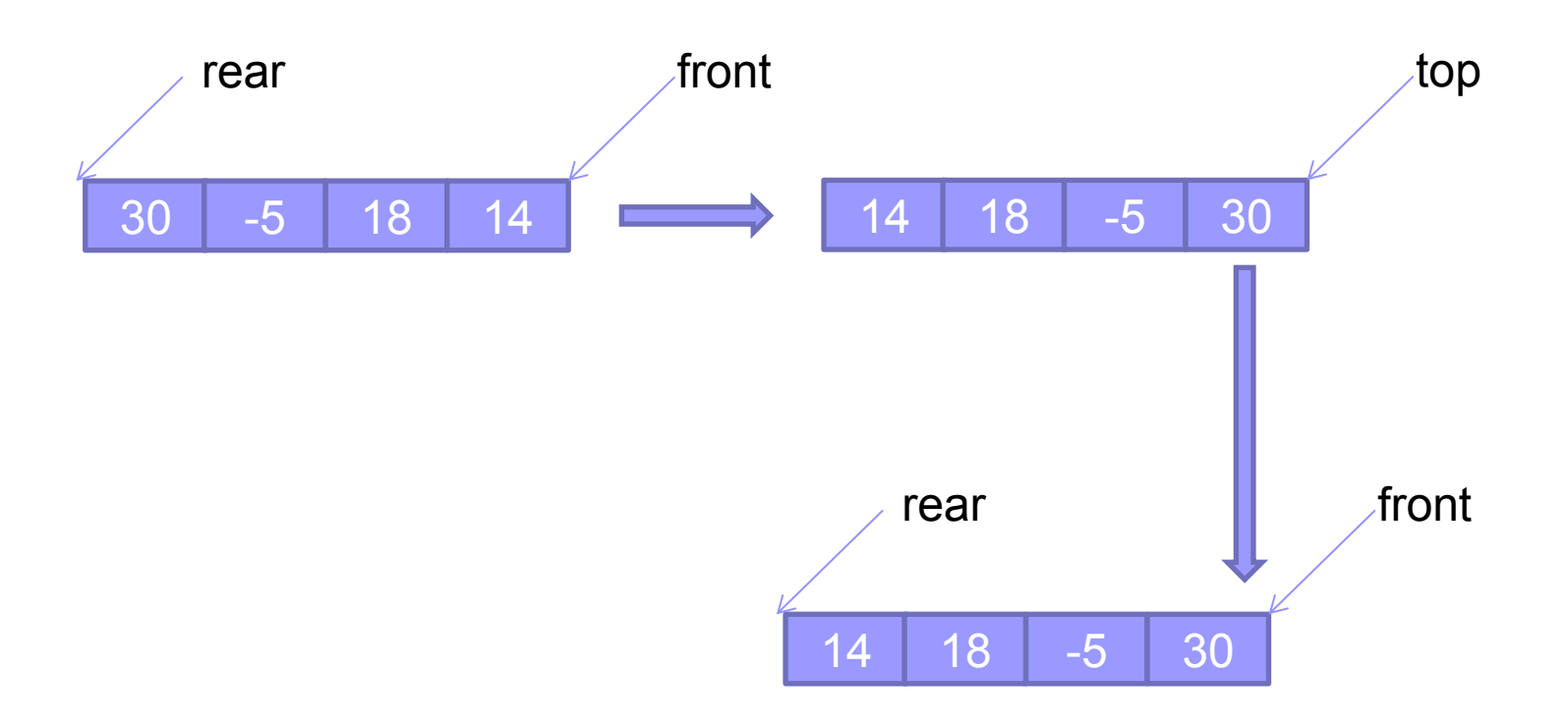

#### **Example 8: Create a new Queue with given elements appended at the end of the Queue in a reverse order**

\* Hint- You can use a stack in order to achieve the outcome

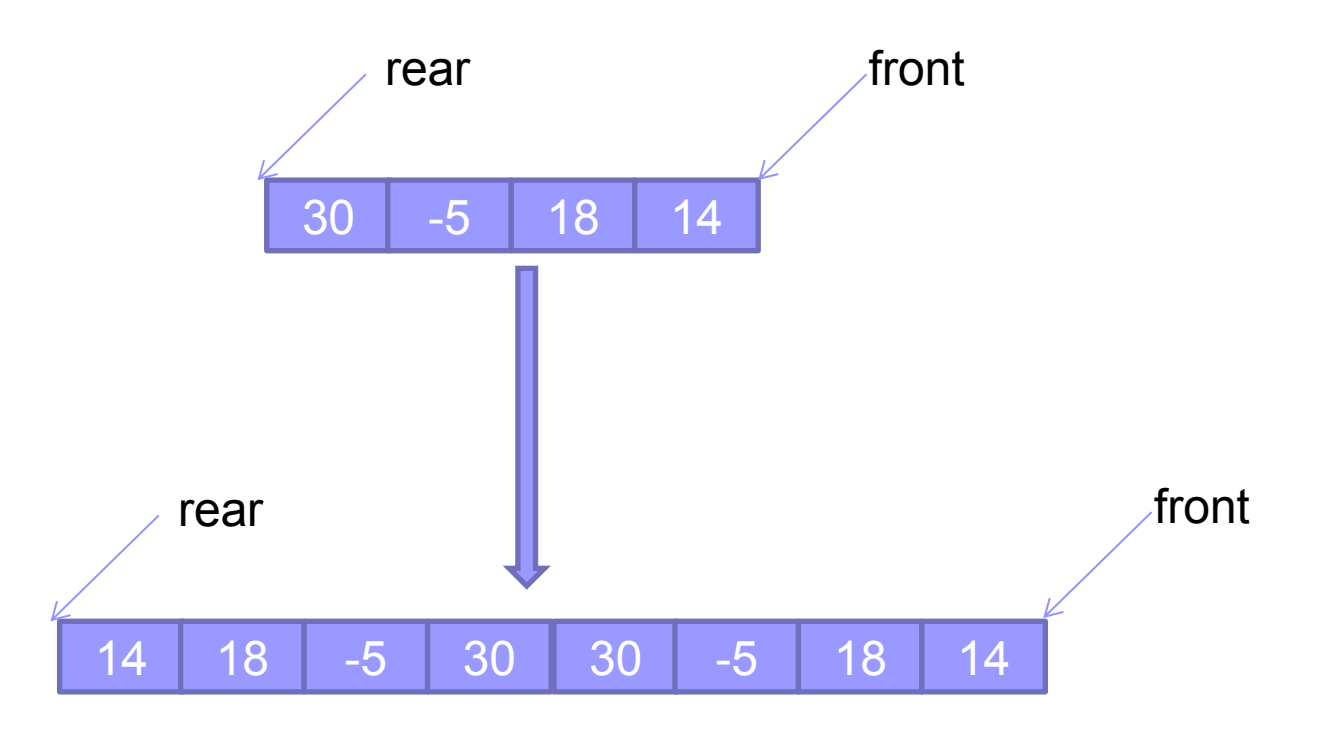

#### **Example 9: Implement a Stack using a Queue data structure**

For a given stack create a same size array which you are going to use as a Queue.

- Push and pop operation of stack's should be emulated with the Enqueue and Dequeue operation.
- You can use an intermediate Queue for the above implementation.

# **Homework**

- Implement a Priority Queue which maintains the items in an order (ascending/ descending) and has additional functions like remove max and remove\_min
- Maintain a Doctor's appointment list

# **Thank You!**